NOTE: Also see a more recent paper, "One-dimensional isothermal multicomponent diffusion-reaction model and its application to methanol synthesis over commercial Cu-based catalyst," Lei at al., Polish J. Chem. Technol., 17, **1** (2015) 103-109. DOI: 10.1515/pjct-2015-0015

Reference below with experimental data showing effect of catalyst pellet diameter on methanol synthesis reaction rate and apparent activation energy. Excerpts and Google translation of German to English.

Untersuchungenzur Methanol-Synthese im Mitteldruckbereich "Investigations of methanol synthesis in the medium pressure range" W. Seyfert and G. Luft, Chem.-Ing.-Tech., 57 (1985) 482-483. DOI: 10.1002/cite.330570526 http://onlinelibrary.wiley.com/doi/10.1002/cite.330570526/abstract

Aufgrund des hohen Rucklaufverhaltnisses im Reaktor war die Stromungsgeschwindigkeit ausreichend hoch, um Filmdiffusionseinflusse auszuschalten.

"Due to the high reflux ratio in the reactor, the flow rate was sufficiently high to disable film diffusion influence."

Bei Messungen an einem 1-mm-Splittkatalysator, an dem auch keine Porendiffusionshemmung eintrat, zeigte die Reaktionsgeschwindigkeit eine ausgepragte Temperaturabhangigkeit und nahm insbesondere bei hoheren Temperaturen mit dem Druck stark zu (Abb. 1)

"When performing measurements on a 1-mm chips catalyst on which entered no pore diffusion resistance, the reaction rate showed a pronounced temperature dependence and took particular at higher temperatures greatly with the pressure to. (Fig. 1)."

Die beste mathematische Beschreibung der Ergebnisse gelang mit einem Langmuir-Hinshelwood-Ansatz, der von einem zweistufigen Reaktionsmechanismus zwischen CO und H, ausgeht, wobei die Hydrierung eines Zwischenproduktes als geschwindigkeitsbestimmend angenommen wurde. Die Regressionsparameter wurden nach dem Marquardt-Verfahren berechnet.

"The best mathematical description of the results achieved with a Langmuir-Hinshelwood approach that of a two-step reaction mechanism between CO and H, emanates, wherein the hydrogenation of an intermediate product was assumed to be rate-limiting. The regression parameters were calculated according to the Marquardt method."

Die Messungen an Katalysator-Zylindern, Abmessung 3 bis 10 mm, zeigten fur hoehere Druecke eine starke Abnahme der Reaktionsgeschwindigkeit mit dem Pellet-Durchmesser (Abb. 2).

"The measurements on catalyst cylinders, dimension 3 to 10 mm, showed for higher pressures, a strong decrease of the reaction rate with the pellet diameter. (Fig. 2)"

Note: Fig 2 (Abb. 2) is plot of reaction rate vs. catalyst diameter (1-10 mm) (Katalysatordurchmesser = catalyst diameter), with different curves for different temperatures. Little or no effect of diameter for 225 °C, increasing effect 245 °C and above.

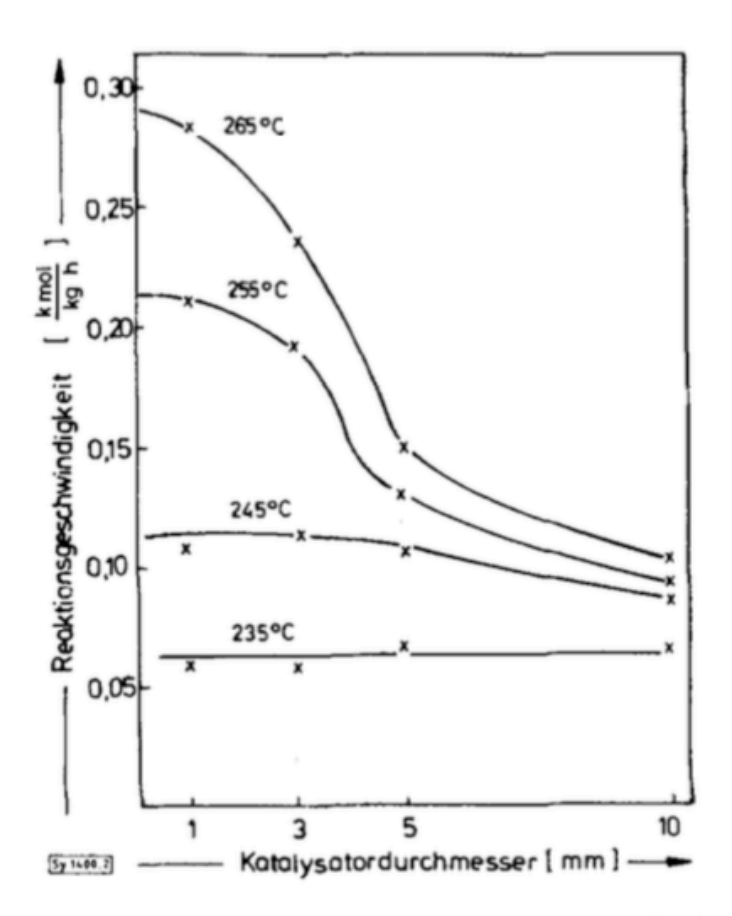

Abb. 2. Abhängigkeit der Reaktionsgeschwindigkeit vom Katalysator-Durchmesser. Gaszusammensetzung: 68 Vol.-% H<sub>2</sub>, 24 Vol.-% CO, 8 Vol.-% CO<sub>2</sub>; Druck: 140 bar.

## Fig. 2. Dependence of the reaction rate of the catalyst diameter. Gas composition: 68 Vo1 .-% H<sub>2</sub>, 24 Vo1.-% CO, 8 vol .-% CO<sub>2</sub>; Pressure: 140 bar.

Mit abnehmen der Temperatur flachte dieser Effekt ab. Gleichzeitig nahm die Temperaturabhangigkeit mit einer formalen Aktivierungsenergie von 100kJ/mol auf 40 kJ/mol mit dem Katalysator-Durchmesser ab.Die Reaktionsgeschwindigkeit liess sich um 30 bis 50% erhoehen, wenn anstatt der 5 mm-Zylinder Ringe eingesetzt wurden, die durch Aufbohren der Vollzylinder zuganglich waren. Die mathematische Erfassung des Porendiffusionseinflusses gelang mit einer einfachen Beziehung, die sich an das Konzept eines modifizierten Thiele-Moduls anlehnt und auf alle Katalysator-Formen als anwendbar erwies.

"With decrease of temperature this effect leveled off. Simultaneously, the temperature dependence adopted a formal activation energy of 100kJ / mol to 40 kJ / mol with the catalyst diameter used. The reaction rate could be increased by 30 to 50%, when were used instead of 5-mm-cylinder rings by drilling the full cylinders were accessible. The mathematical description of the pore diffusion influence succeeded by a simple relationship that inspired by the concept of a modified Thiele modulus, and all forms of catalyst proved to be applicable."

## NOTE: note effect of pellet diameter on apparent activation energy

Am technisch interessanten 5-mm-Katalysator trat bereits bei 80 bar Porendiffusionshemmung mit einem Nutzungsgrad von 0,75 auf, der bei weiterer Druckerhohung bis auf 0,5 absank. Aus kinetischer Sicht ist daher in einem erhohten Druckbereich der Einsatz kleinerer Abmessungen oder besser von Ringen zu empfehlen.

"On technically interesting 5-mm-catalyst has already performed at 80 bar pore diffusion inhibition with an efficiency of 0.75, which dropped upon further pressure increase up to 0.5. From a kinetic point of view, therefore, in an elevated pressure range of the use of smaller dimensions or better recommended by rings."

NOTE: "pore diffusion inhibition efficiency" is our effectiveness factor